# **EASY SET UP GUIDE**

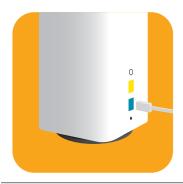

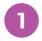

#### **Connect Ethernet Cable**

Unpack **Beacon #1** and plug the Ethernet cable into the blue WAN port on the back of the Beacon.

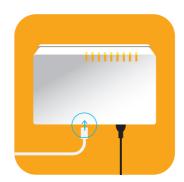

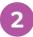

### **Connect to ONT**

Plug the other end of the Ethernet cable into the LAN 1 or GE 1 port on your Optical Network Terminal (ONT). That's the little fibre box attached to your wall.

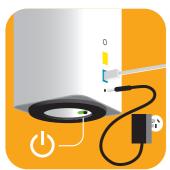

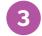

### Power on Beacon #1

Connect the power adapter to **Beacon #1** and turn it on. The light should glow White. This Beacon is your main router.

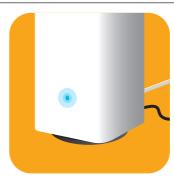

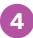

# Wait for the Blue light

The Beacon's light may flash during set-up, but it will turn solid Blue when ready. **This can take some time so please be patient.** Now's a good time to go grab a cuppa.

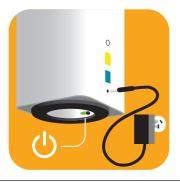

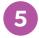

## Power on Beacon #2

When the first Beacon's light turns
Blue, unpack **Beacon #2**, find a good
location (up to 10 meters away, out in the
open and away from other appliances
e.g. microwaves) and power it on.

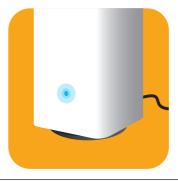

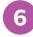

# Wait for the Blue light

This Beacon's light will also glow White and flash while it connects to Beacon #1. **Again, this can take a few minutes, but please wait for the light to turn solid Blue.** 

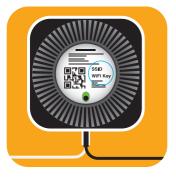

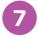

## **Connect to WiFi**

When both Beacons glow Blue, your network is ready to use. Connect your devices using the SSID and WiFi key shown on the base of **Beacon #1** (the one connected to your ONT).

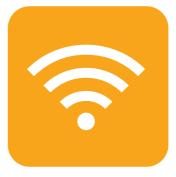

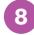

## **Enjoy Powerful WiFi**

To learn more about optimising your WiFi, visit:

novaenergy.co.nz/powerful-wifi.